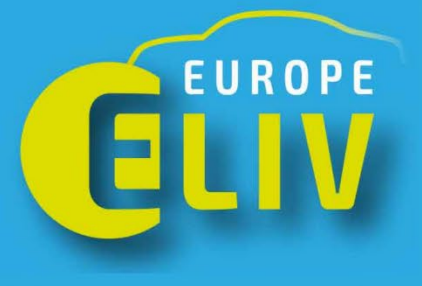

## We are exhibiting!

16-17 October 2024 **ELIV 2024** in Bonn

**YOUR LOGO** 

www.eliv-congress.com